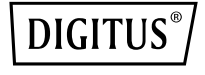

# **HUB VIDEO MST A 2 PORTE (USB-C™ -> 2x DISPLAYPORT)**

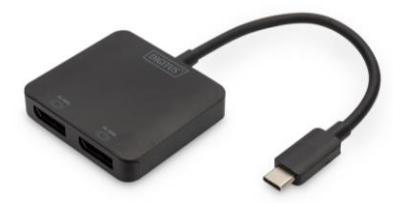

**Guida di installazione rapida** DS-45339

#### **1. Introduzione**

L'Hub MST DIGITUS® utilizza il Multi Stream Transport (funzione DisplayPort™ 1.2), che consente di trasportare più segnali AV su un unico cavo. Ciò consente l'utilizzo di più monitor che sono collegati tramite la configurazione dell'Hub MST. L'Hub MST è in grado di distribuire diversi video streams ai due schermi collegati. In generale sono supportate tre modalità di riproduzione: Mirroring (1 segnale riprodotto su 2 display), estensione (2 segnali su 2 display), distribuzione (1 segnale distribuito su 2 display).

#### **2. Caratteristica**

- Supporta DP 1.4 (modalità alternativa) con max. 8,1 Gbps per canale, max. 32,4 Gbps su 4 canali
- Supporta Windows OS (11, 10)
- Risoluzione PC host con DP 1.4: max. 2x 4K/60Hz
- Risoluzione PC host con DP 1.2: max. 2x 4K/30Hz
- Alimentazione tramite porta USB-C™ Alimentazione BUS
- Non è necessario un driver o software, la configurazione viene effettuata tramite le impostazioni del display in Windows OS
- Supporta HDCP 2.2/1.4 e HDR (High Dynamic Range)
- Supporta MST (Multi Stream Trasnport) e SST (Single Stream Transport)

### **3. Contenuto dell'imballaggio**

- 1x MST Video Hub (USB-C™ -> 2x DisplayPort)
- $1x$  OIG

#### **4. Specifiche**

- 1. 1 ingresso USB-C™
- 2. 2 uscite DisplayPort
- 3. Alloggiamento: ABS
- 4. Temperatura operativa: 0-45°C
- 5. Consumo di energia in standby: ca. 0.5W
- 6. Dimensioni: L 5.5 x W 5 x H 1.15 cm
- 7. Peso: 43 g
- 8. Colore: Nero

#### **Note:**

- 1. Per ottenere le risoluzioni sopra menzionate, il PC Host dovrebbe supportare DP 1.4 (modalità alternativa). Se il vostro PC supporta DP 1.2, le rispettive risoluzioni vengono ridotte sulla base della limitazione delle larghezze di banda
- 2. Le combinazioni di risoluzione sopra menzionate fungono da riferimento teorico, le risoluzioni effettive dipendono dal PC Host e dai display collegati
- 3. Per lo sfruttamento di tutte le funzionalità, assicuratevi che il vostro dispositivo utilizzi (scheda grafica) DP 1.4
- 4. Quando si utilizza una scheda grafica DisplayPort 1.1, l'Hub MST funge da splitter e riproduce la sorgente video su tutti i display
- 5. La funzionalità può essere limitata a seconda delle specifiche del proprio dispositivo e del sistema operativo
- 6. Gli Hub MST non aumentano il numero di schermi supportati da una scheda grafica. Ogni scheda grafica ha un numero limitato di schermi che è in grado di supportare. Verificare le specifiche in anticipo.
- 7. Richiede un sistema host con DP 1.2/HBR2/MST o superiore (consigliato)
- 8. Supporta schede grafiche AMD, Nvidia e Intel

## **5. Diagramma di connessione**

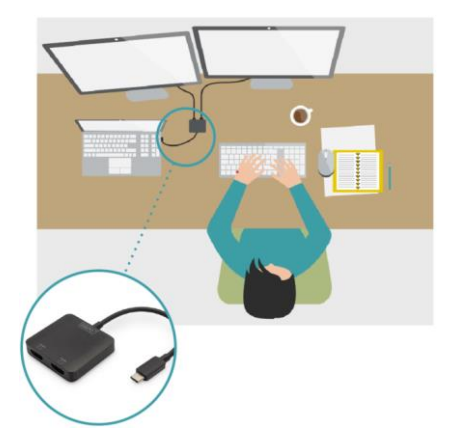

Con la presente Assmann Electronic GmbH dichiara che la Dichiarazione di Conformità fa parte del contenuto della spedizione. Qualora la dichiarazione di conformità risultasse mancante, è possibile richiederla per posta all'indirizzo del produttore indicato di seguito.

#### **www.assmann.com**

Assmann Electronic GmbH Auf dem Schüffel 3 58513 Lüdenscheid Germania

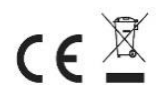